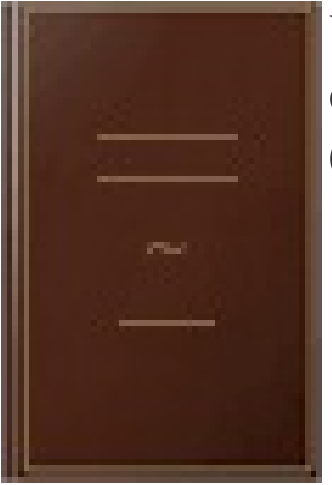

## WordPress: Développez avec PHP : extensions, widgets et thèmes avancés (théorie, TP, ressources)

- Author: Laurent Dumoulin
- Publisher: Editions ENI, 2016
- pages : 553 pages
- $\bullet$  N° Class : 621/218

Ce livre sur WordPress s'adresse aux développeurs professionnels, autodidactes et passionnés ayant des connaissances en PHP. Il permet de comprendre les rouages de ce CMS et d'acquérir une maîtrise du développement d'extensions en PHP en suivant un apprentissage progressif. L'auteur présente l'interaction entre PHP et le backoffice du CMS à travers plusieurs exemples, qui évoluent de la programmation procédurale vers la programmation orientée objet, en passant par l'utilisation de requêtes SQL. Il présente ensuite l'interaction avec Ajax/Json. Le lecteur apprend à installer WordPress, à utiliser l'outil d'administration, à ajouter des fonctionnalités, à enregistrer en base de données, à ajouter des tables pour maîtriser complètement les principes de fonctionnement du CMS et apprendre ensuite à réaliser des thèmes avancés, des widgets, des extensions. Une partie du livre traite de l'optimisation, la sécurité, la traduction, la mise en ligne... Les fonctions propres à WordPress sont détaillées avec des exemples et mises en situation à travers des travaux pratiques : ajout de fonctionnalités dans l'administration d'un thème, ajout d'un éditeur wysiwyg et d'une barre de défilement personnalisée, création d'une extension fil d'ariane, création d'un widget, création d'une extension google map, création d'une extension avec un formulaire pour récupérer des adresses mails en Ajax/Json. Des liens vers le guide de références, ainsi que le champ lexical utilisé, donneront les clés nécessaires pour approfondir les connaissances sur un sujet précis. Des éléments complémentaires sont en téléchargement sur le site www.editions-eni.fr.